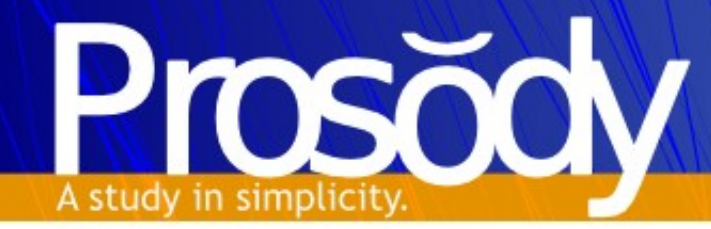

#### Prosody as a Jabber Server and for Generic XML Routing

Matthew Wild [matthew@prosody.im](mailto:matthew@prosody.im)

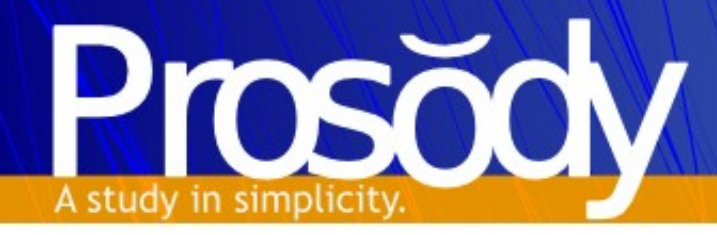

## Prosody

- Project started Summer 2008
- Written in Lua, C
- < 200KB in size, Lua itself around the same
- Small runtime footprint too
- Scales
	- From routers...
	- ...to large-scale services

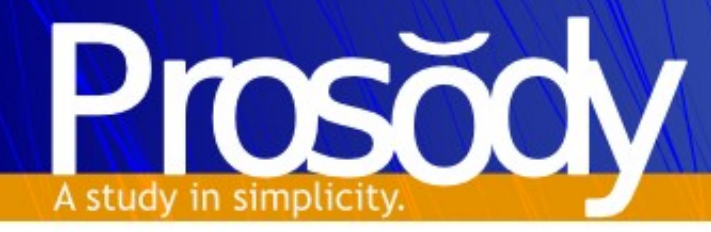

#### XMPP

- Began life in 2000 as Jabber
- IETF standard (RFCs 3920, 3921)
- XMPP Standards Foundation
- Extensions (lots of them!)
- Core: messaging ("Hi!"), presence ("I'm online")

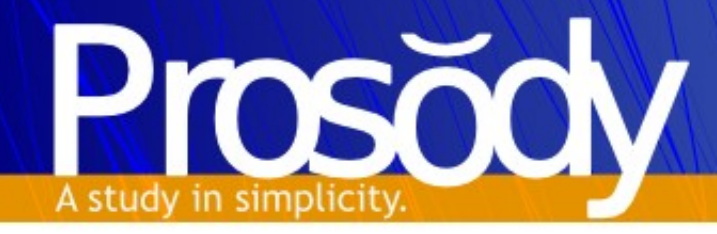

#### XMPP: IM

- Typical use... instant messaging
- Federated architecture similar to email
	- Open federation run your own server
	- Maintains "strong identity"
- Prosody popular on personal servers
- Though also caters for more advanced usage

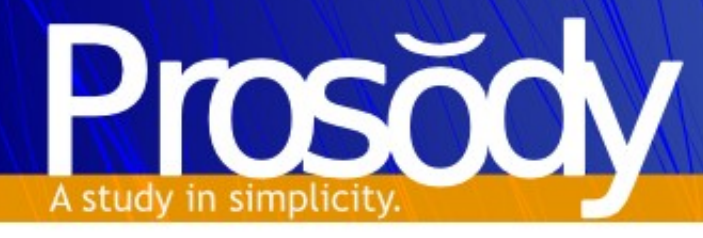

# "Enterprise" IM

- Shared groups
	- Central management of contact lists, who sees who
- Message logging
- Policy enforcement
	- Encryption
- Chat rooms
- Website integration
- Cyrus SASL and other authentication backends

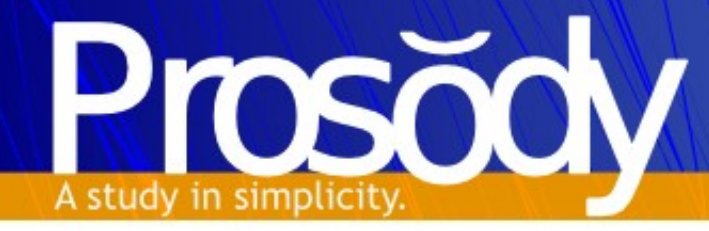

## Beyond IM

• XML - extensible!

<message to="[alice@wonderland.lit"](mailto:alice@wonderland.lit) from="[bob@realworld.irl"](mailto:bob@realworld.irl)> <body>Hello!</body> </message>

<message to="alice@wonderland.lit" from="bob@realworld.irl"> <body>Hello!</body> <greet xmlns="http://example.com/greetprotocol"> <type>wave</type> </greet> </message>

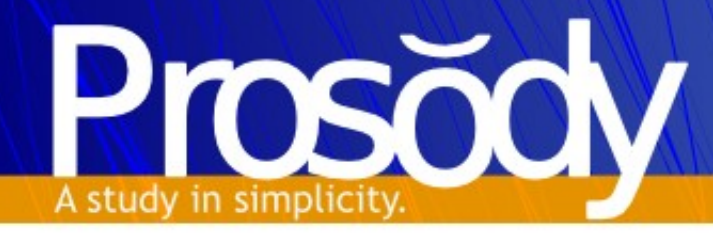

### XMPP on the web

- Bidirectional-streams Over Synchronous HTTP
	- Similar to AJAX "long-polling", there is always a request open for the server to send data on
	- Client can make new request at any time to send data (server replies to the original request)
	- Javascript libraries: Strophe.js, JSJaC, ...
	- Native BOSH support in many XMPP servers
- Flash, websockets...
- A world of possibilities...

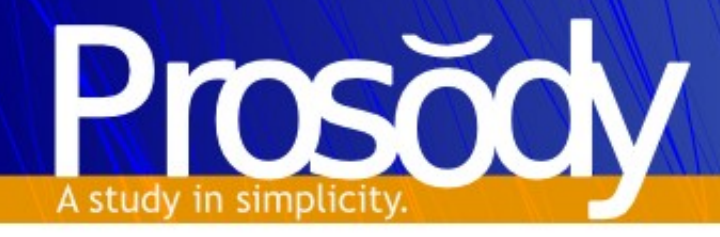

#### Example use: Monitoring

- Personal eventing protocol ("PEP")
	- Publish data to your account (just like presence)
	- Except recipents don't receive it unless they ask
- Multiple publishers (the monitors)
	- Daemon publishes values when they change
- Multiple subscribers (the viewers)
	- Desktop app, web app, mobile app...
	- Automatically receive updates they ask for

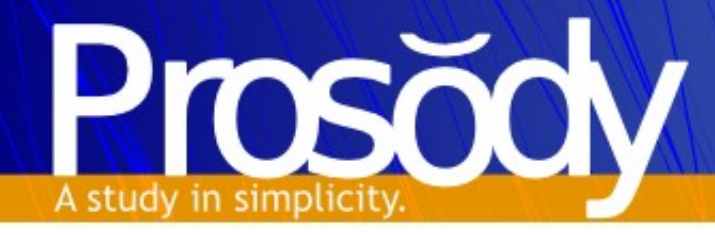

## XMPP Monitoring Demo

- Proof-of-concept: <http://monitor.prosody.im/>
- Javascript client (Strophe.js XMPP library)
- Lua script monitors system values via /proc and e.g. Munin plugins, publishing changes
- Prosody acts as a smart router for all this data
	- Stores last values for sending to new viewers
	- Filter broadcasts to viewers by request (mobile client would receive critical alerts only, etc.)

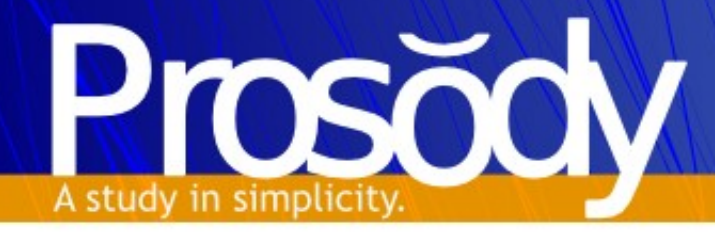

# Thank you!

- Questions?
- Links
	- Website: <http://prosody.im/>
	- Blog: <http://blog.prosody.im/>
	- Email: [matthew@prosody.im](mailto:matthew@prosody.im)
	- Twitter: <http://twitter.com/prosodyim>